## Photoshop Free Download 2015 !!EXCLUSIVE!!

Installing Adobe Photoshop is relatively easy and can be done in a few simple steps. First, go to Adobe's website and select the version of Photoshop that you want to install. Once you have the download, open the file and follow the on-screen instructions. Once the installation is complete, you need to crack Adobe Photoshop. To do this, you need to download a crack for the version of Photoshop that you want to use. Once you have the crack, open the file and follow the instructions to apply the crack. After the crack is applied, you can start using Adobe Photoshop. Be sure to back up your files since cracking software can be risky. With these simple steps, you can install and crack Adobe Photoshop.

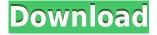

Photo software is a funny thing: two years after the release of the first iPhone, we still can't get "multi-touch" page layout on a piece of software, and the best smartphones are still \$500 plus. But Photoshop is just a clever modular application, a collection of tools, rather than a monolithic application. And in terms of photo-editing tools, it's simply unbeatable. The latest update, Version 21, released in December of 2018 leads the charge for larger formats, deeper features, improved performance and cross-platform compatibility. The updated Creative Cloud package contains slimmed-down versions of the Elements Photo 11, Video 13, Lightroom 6.0, and InDesign CS6. This full review of the latest version of Photoshop combines individual reviews of each tool, plus an overall look at the big picture. More detail on the latest developments are in the Release Notes section of the Photoshop website. There's also a Photoshop release notes for Photoshop Elements for users of the Elements version. Keep in mind that this is a full review of Photoshop, not just a review of the latest release. This assumes some prior understanding of how the different modules work together to bring a finished product such as this t-shirt design. Aside from the newest version of Photoshop (XP, we'll call it), there have been a spate of updates — a total of five in the past year. In October, Adobe revealed early previews of Print Studio, a hosted front-end solution for creating and publishing online publication-quality prints. Next month, Budget 2015 is coming out, a version of Photoshop geared for blog and magazine photo design. In December, Adobe Digital Publishing Service (ADPS) hit the market, with a beginning-to-Mid-market pitch priced at \$59.95/month. And in November, the Creative Cloud update was announced with updated Photoshop, Lightroom, and InDesign.

## Adobe Photoshop 2021 (Version 22.5) Registration Code Activation For Windows [32|64bit] 2023

## What is Photoshop?

Adobe Photoshop is a powerful tool that allows you to edit and create digital photos, illustrations, and graphics. With the right tutorials and training, you can become a Photoshop pro in no time. We collected this list of the best Photoshop tutorials to help you get started. What is Photoshop? If you're looking to get started in Adobe Photoshop, you're in luck. There are a number of tutorials and guides that can help you get you going quickly. We've summarized some of the most popular and useful tools available, so you can check them out and get familiar with them. What It Does: While this is not a feature found in Photoshop or Adobe Elements, you can use it to crop an image. In the *crop tool* tab, you can crop images to make them fit the size of the canvas perfectly. You can also zoom in and out of the cropped area. What is Photoshop?

Adobe Photoshop is an incredible piece of software that is used by millions of people worldwide. It is one of the most important and useful tools for doing graphic design and photo editing. In this article, we are going to cover the 12 most useful tools in Photoshop. These tools make graphic design and photo editing much easier, and you can use all of them right away. Chrome has been working to empower web applications that want to push the boundaries of what's possible in the browser. One such web application has been Photoshop. The idea of running software as complex as Photoshop directly in the browser would have been hard to imagine just a few years ago. However, by using various new web technologies, Adobe has now brought a public beta of Photoshop to the web. 933d7f57e6

## Download Adobe Photoshop 2021 (Version 22.5)Keygen License Key Full For Windows [32|64bit] {{ finaL version }} 2022

Sharing can be a challenge for everyday graphic designers. When you need to collaborate on a project, quality resolution is critical because there's no going back. With Photoshop Creative Cloud, now you can edit and share large files online to increase your team's productivity. A new browser tab now displays the file in your application of choice, with an option to preview the file in Photoshop. With the new tab, you can take advantage of most of the features found in Photoshop that were not previously supported on the web. Adobe Photoshop CC 2018 - Photoshop continues to lead the market with 1.3 million subscribers to Adobe Creative Cloud. Photoshop CC 2018 customers can expect some software advancements that will include a new selection color detection feature that will help create a more professional-looking image. Additionally, new collaboration features including shared folders and integration with Dropbox will eliminate the need to FTP files. Users will also see guicker performance when opening files in Photoshop or Photoshop Elements. A modern interface and innovations like the new Liquify Filter tool are already available to designers to enhance user experience while still creating inspiring work. Share for Review is a Share to Review partnership program with Adobe that allows Photoshop users to collaborate seamlessly across desktop, tablet and mobile devices, all with one click. Not only does the Update feature stay updated with desktop real-time file changes so all your edits are up to date on desktops, iPhones, iPads, Macs, and Windows Modern PCs; it also creates a private link that anyone with the link can constantly access and download updates.

how to download adobe photoshop cc 2016 cara download dan instal photoshop cc 2015 imagenomic portraiture photoshop cc 2015 free download photoshop cc 2015 download ita crack mac photoshop download gratis 2015 download photoshop cc 2015 jalan tikus download photoshop cs6 2016 photoshop cs6 2016 free download photoshop elements 2016 download adobe photoshop elements 2016 download

The second most-common problem that Photoshop finders face is how to detect a spot where black and gray pasted in is visible just as gray and gray shade in the photo. If such a problem arises in a photo, you should set a color picker to the conflicted areas of a photo, and then manually change the color, which helps in clearing the photo. Another example of color restoration is the red-eye removal in photos, which you can probably perform in Photoshop with ease. There are many examples of other common Photoshop problems like skin blemishes, acne, wrinkles, and scars. Learn how to detect such problems and restore them - without blurring the area that was affected. The quickest and most efficient method to remove white space is to duplicate the selected image and then remove unwanted images by performing a selective remove. Using the keyboard shortcut "DM", duplicate the selected layers. Then press the "KEYWORD." button, and choose "Delete Features". That is the easiest and cost-effective solution for removing unwanted images, changing an object to black, or removing white area or background from a photo. Using the magic wand tool, select the unwanted areas and then press "KEYWORD.". Photoshop was also designed to work efficiently if you want to change a color in an image. If you need to change the color of an image, you can use the FIND REPLACE command in Photoshop. This feature helps you to change part of an image, and it is very efficient and fast. Brands, retailers, and hobbyists alike can now generate custom invitations in

Photoshop, and designers can get a taste of new toys they can use in the upcoming Photoshop version 2020, which includes the all-new Explore feature. The Batch Compressor will help you create streamlined workflows, and the Home page will help you jump right into using Photoshop:

Designing web, especially for the product home page, it is really hard to make a good page to give a quick idea of the project. In many cases you can consider buy the template used for your product. There is a product that can help you doing this easily and choice the best site builder to start your product and design your site home page quickly and easily. To make things even better Thumbnail Maker is a tool that people can use to make an image thumbnail. It can generate a cartoon form for them to work with. Adobe Photoshop is a graphic design software developed by Adobe Systems, a software company headquartered in San Jose, California, U.S. It has been commonly used as a photo retouching and editing tool for both digital and traditional film and video media. Photoshop is the best all-round photo retouching tool. It also has some specialised tools that can help you edit images. Many of these tools can be used with any image editing software. It has five modules - Animate, Content-Aware, Document, Keynote, and Production – and with them you can create powerful presentations. You can create photo collages with various photo effects, create the background music with the audio editor, and add some special effects such as different are you can create a perfect slideshare presentation. The most interesting part of it is that these animations can be exported to video format like WP8, HEIC and other video file formats. And also comes with a number of new Adobe Sensei powered features, including Rememberer that enables photo captions to have a personalised message while photo captions, Adobe Color plus filters, and the customizable Creative Cloud experience. As for Elements, there's a range of new features, including the additions of Behance integration.

 $\underline{https://magic.ly/madaAneume/SEGA-Mega-Drive-And-Genesis-Classics-Torrent-Download-Crack-Serial-Key-!FULL!}$ 

https://new.c.mi.com/ng/post/64948/Reallusion IClone 55 Pro With 2021

 $\underline{https://joinup.ec.europa.eu/sites/default/files/document/2022-12/Download-Game-Astro-Avenger-2-Full-Version-LINK.pdf}$ 

 $\underline{https://joinup.ec.europa.eu/sites/default/files/document/2022-12/Download-Free-Farm-Frenzy-3-Full-Version-HOT.pdf}$ 

https://joinup.ec.europa.eu/sites/default/files/document/2022-12/MTPredictor-65-Crackrar-LINK.pdf https://new.c.mi.com/ng/post/64425/The Forbidden Kingdom 2008 Dual Audio 720p Video F

Being the captain of the top-notch graphics software, Photoshop is a fully-fledged software for you to get started with graphic designing. Daniel Ettlinger publishes 10+ years of experience in the field. This book is the right decision to give you instant access to Photoshop. It'll teach you all the required stuff to implement Adobe's software and make it your perfect designing partner. Learn how to access and edit Photoshop files with a basic explanation of file types. From opening and closing, saving and printing files, importing and exporting. This book brings all the qualities of Photoshop at one place to help you start using Photoshop. It's an easy-to-understand tutorials that guides you to use Photoshop with ease. With a simple and easy-to-understand interface, Photoshop Elements offers quick and easy photo editing. Photographers and hobbyists started using the software to edit their

photos but then they realised its power in enhancing images and the doors of the creativity, digital imaging started opening. This book will take you through a complete course and compendium of Photoshop, covering the complete length and breadth of scope of this software and help you complete and execute various tasks at ease. Once you start understanding the advanced features of Photoshop, it'll give you more ideas to add to your existing skills. Learn about the features, tools, basics, and the top 10 Photoshop features in this book. Adobe Photoshop is a professional-level raster image editor in a free version. It allows you to create and edit raster images. The newest editions of Photoshop from 2013 onwards allow you to crop, flip, rotate, straighten, zoom, blur, and add artistic touches to prepared images. And that is just the beginning. With the ability to work on high-resolution images you can often be left in awe. On the other hand, if you prefer more power, you can get a version of Photoshop that is more like a full-fledged production development tools. This version comes with more brush and splatter tools, gradient overlays, and vector masks. You can also find some advanced geometric modelling tools as well.

 $\frac{https://www.drbonesonline.com/2022/12/25/adobe-photoshop-cs-trial-version-free-download-\_top\_/https://teenmemorywall.com/wp-content/uploads/2022/12/Adobe-Photoshop-Fonts-Download-Free-FREE.pdf$ 

http://leasevoordeel.be/wp-content/uploads/2022/12/helsrain-1.pdf

 $\frac{https://greybirdtakeswing.com/wp-content/uploads/2022/12/Adobe\_Photoshop\_2022\_Version\_231.pdf}{https://iyihabergazetesi.org/wp-content/uploads/2022/12/Adobe-Photoshop-2014-Cc-Download-NEW.pdf}$ 

https://teenmemorywall.com/photoshop-cracked-download-reddit-high-quality/

https://tictaclivraison.com/wp-content/uploads/2022/12/deltkee.pdf

 $\underline{https://mentorus.pl/wp-content/uploads/2022/12/Photoshop-Serial-Number-Serial-Number-Full-Torrent-Latest-2022.pdf}$ 

http://www.otomakassar.com/adobe-photoshop-cc-2021-shortcut-keys-pdf-free-download-exclusive/https://creditkardio.com/wp-content/uploads/2022/12/Download\_free\_Adobe\_Photoshop\_2021\_version\_22\_Patch\_With\_Serial\_Key\_New\_2022.pdf

The tool options menus are very robust. You can find the best selection tool or colorize tool based on your needs. You can also adjust the smoothing, rotation, perspective, and more. The best tool for a particular task is often a bit hidden. Start with what you think you can do, but figure out others you might like to learn if you can't find what you want. To undo or redo a change you've made to the image, press Shift+Ctrl+Z or Backspace. You can either apply or undo an adjustment made to a layer. So, if you've altered the lighting, you can undo the adjustment and undo the adjustment to the layer and re-work on the layer until you're satisfied. You get powerful options when you're creating a photo. Layers allow you to change the perspective of a photo, add special effects, and edit details. The tools include a lot of simple ones—like fill and rotate—that will get you started. You can drag, rotate, and resize an image and link one photo to another. You can also flop your image (how it lays). Sometimes, you might have a picture of a panoramic view of the Golden Gate Bridge. You want to drag that around on your computer and show it to friends and family. You can make that by downloading the photo and opening it in the created workspace. Press and hold the Ctrl key and drag the image you want where you want it to appear. You can drag and drop the image onto a new photo. This is a great way to bring a perfect shot to life. The Photoshop editing tools allow for powerful image creation, manipulation and translation capabilities. With the most feature-rich and capable graphic creation tool, Photoshop rivals Photoshop Illustrator and CorelDRAW. While Photoshop is clearly Adobe's flagship offering, the company also produces standalone application Photoshop Extended, for professionals and hobbyists alike.